### **Flux RSS**

[FLUX RSS notes informatique & technologie](https://www.abonnel.fr/feed.xml)

 $\sim$  -NEWSFEED ~~

<news: En-têtes HTTP, CSP ou comment sécuriser le contenu d'un site web>

Parlons programmation et sysadmin avec le HTML. Les **CSP** (Content Security Policy) sont des en-têtes **HTTP** qui permettent de définir les règles de sécurité pour le contenu d'un site Web. Elles sont utilisées pour aider à protéger le site et ses utilisateurs contre diverses attaques de sécurité, telles que l'injection de code malveillant ou la fuite de données sensibles.

Exemples d'activation du CSP en HTML ou sur Apache dans l'[article à lire](https://www.abonnel.fr/journal_geek/2023/20230111-en-tetes-http-csp-securiser-le-contenu-d-un-site-web).

</news>

—

<news: Un téléchargement de Log4j sur trois concerne des versions vulnérables>

Parlons sysadmin avec des problématique de sécurité. Selon la société Sonatype, les entreprises et les développeurs continuent de télécharger des versions de **Log4j** antérieures à celle corrigeant la faille Log4Shell et ses déclinaisons. Pour expliquer cet état de fait, les experts avancent plusieurs explications.

Comment rester vigilant et les actions à mener en tant que développeur ? dans l'[article à lire](https://www.abonnel.fr/journal_geek/2023/20230110-un-telechargement-de-log4j-sur-trois-concerne-des-versions-vulnerables).

</news>

—

<news: OBS Studio 29 avec encodage AV1 et filtre de compression>

**OBS Studio 29** est sorti ce week-end en tant que nouvelle version majeure de ce logiciel très populaire et multiplate-forme pour les enregistrements et les diffusions d'écrans. C'est l'occasion de faire le point sur les **codecs AV1 et H.265**.

Lumière sur l'AV1 et H.265 dans l'[article à lire](https://www.abonnel.fr/journal_geek/2023/20230109-obs-studio-29).

</news>

—

<news: Qu'est-ce Linux ?>

Le noyau **Linux** est le cœur du système d'exploitation **Linux**. Il gère les processus, les fichiers, la mémoire, et les périphériques d'entrée/sortie. Il fournit également des services tels que la gestion des communications réseau et des pilotes pour les périphériques. **Linus Torvalds** en 1991, alors étudiant à l'Université d'Helsinki, en Finlande, créé le noyau. Il est basé sur le noyau **Unix**, mais a été conçu pour être **plus facile à utiliser** et **plus accessible aux développeurs**. Il est libre et open-source. Les utilisateurs au sens large du terme, peuvent lire, modifier et distribuer le code source de Linux.

Histoires de noyau, système d'exploitation et distributions dans l'[article à lire.](https://www.abonnel.fr/journal_geek/2023/20230112-qu-est-ce-linux)

</news>

—

<news: Afficher le nombre de mise à jour en attente avec dnf à l'ouverture de session>

Il y a plusieurs façons d'exécuter une commande automatiquement lors de l'ouverture d'une session sur un système basé sur Linux.

Voir comment le faire avec dnf dans l'[article à](https://www.abonnel.fr/journal_geek/2023/20230113-afficher-le-nombre-de-mise-a-jour-avec-dnf-a-l-ouverture-de-session) [lire](https://www.abonnel.fr/journal_geek/2023/20230113-afficher-le-nombre-de-mise-a-jour-avec-dnf-a-l-ouverture-de-session).

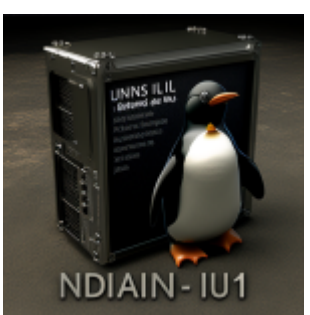

</news>

—

<news: Scripts partagés dans Linux>

#### **Scripts partagés dans Linux**

Catégorie(s) : "Linux système", "programmation PHP", "programmation BASH"

Vous êtes satisfait car vous avez créé vos premiers script BASH ou scripts PHP. Pour que tous les utilisateurs de l'ordinateur puissent les utiliser, vous pouvez les placer dans les répertoires les plus courants …

Article à lire : [Scripts partagés dans Linux.](https://www.abonnel.fr/journal_geek/2023/20230116-scripts-partages-dans-linux)

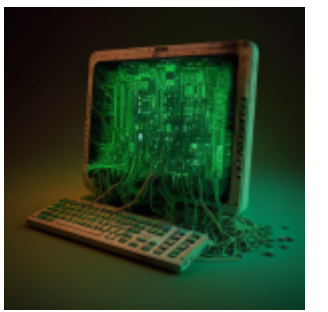

</news>

—

<news: Forcer un utilisateur à changer son mot de passe au prochain démarrage>

# **Forcer un utilisateur à changer son mot de passe au prochain démarrage**

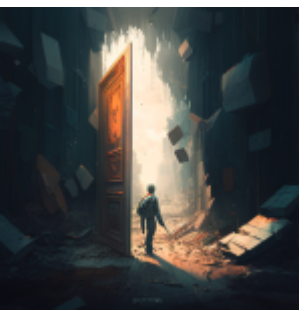

#### [linux systeme](https://www.abonnel.fr/tag/linux_systeme?do=showtag&tag=linux_systeme)

Catégorie(s) : "Linux système"

Sous Linux, vous pouvez utiliser la commande "**passwd**" avec l'option "-e" pour forcer un utilisateur à changer son mot de passe au prochain démarrage. La commande est généralement utilisée par un administrateur pour changer le mot de passe d'un utilisateur.

Article à lire : [Forcer un utilisateur à changer son](https://www.abonnel.fr/journal_geek/2023/20230117-forcer-un-utilisateur-a-changer-son-mot-de-passe-au-prochain-demarrage) [mot de passe au prochain démarrage](https://www.abonnel.fr/journal_geek/2023/20230117-forcer-un-utilisateur-a-changer-son-mot-de-passe-au-prochain-demarrage).

</news>

—

<news: Configurer Nano pour un utilisateur>

## **Configurer Nano pour un utilisateur**

Catégorie(s) : "Linux programme"

Il est possible de créer un fichier de configuration personnel de Nano dans le répertoire ".config/nano" de votre répertoire personnel pour appliquer des options de configuration uniquement à votre utilisateur.

Article à lire : [Configurer Nano pour un](https://www.abonnel.fr/journal_geek/2023/20230118-configuration-personnelle-de-nano) [utilisateur](https://www.abonnel.fr/journal_geek/2023/20230118-configuration-personnelle-de-nano).

</news>

From: <https://www.abonnel.fr/>- **notes informatique & technologie**

Permanent link: **<https://www.abonnel.fr/feed-news>**

Last update: **2023/01/18 05:36**

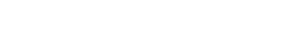

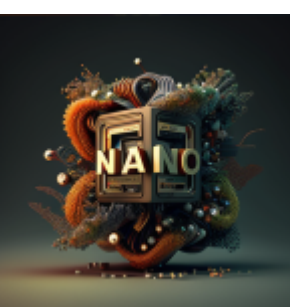